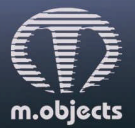

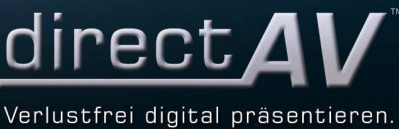

## **m.objects Pressemitteilung vom 14.10.2014**

## **Multivisions-Software mit umfassendem Video-Workflow m.objects in der neuen Version 7**

Im November veröffentlicht m.objects Version 7 seiner Multivisions-Software. Ein großer Versionssprung vom aktuellen m.objects v6.1, der aber auch eine erhebliche Erweiterung der Programmfunktionalität mit sich bringt.

Die beginnt schon auf der Arbeitsoberfläche, wo gezielte Verfeinerungen ein wesentlich präziseres Arbeiten ermöglichen. So lässt sich die Darstellung der Zeitleiste so weit vergrößern, dass Einstellungen mit einer Genauigkeit von bis zu einer Tausendstel Sekunde möglich sind. Eine Vergrößerungsfunktion der Vorschaubilder, die einfach per Tastendruck aktiviert wird, zeigt beim Videoschnitt den exakten Frame an der Position des Mauszeigers an, so dass sich Videos sehr schnell und framegenau schneiden lassen. In der m.objects-Leinwand können die Anwender nun Hilfslinien per Assistent einfügen, numerisch genau auf die gewünschte Position einstellen und bei Bedarf mit den Pfeiltasten verschieben. Speziell für den Live-Vortrag bietet die neue Version eine Anzeige der Uhrzeit, der Gesamtlaufzeit des Vortrags sowie eine Countdown-Funktion an.

Auch unter der Programm-Oberfläche stecken starke Neuerungen: Der m.objects-interne Titeleditor wurde gründlich überarbeitet. Mit Version 7 beherrscht er den Unicode-Zeichensatz, so dass nun alle Sonderzeichen zur Verfügung stehen. Titel und Texte in nahezu allen Sprachen machen ihn damit deutlich flexibler. Bereits im Vorschaufenster wird jetzt die jeweils gewählte Schriftart angezeigt, außerdem lassen sich die Laufweite des Textes und der Zeilenabstand beliebig verändern. Sollte es bei fragilen oder stark verzierten Schriftarten praktikabler sein, den Text nicht in der Original-Schriftart zu editieren, lässt sich die Font-Vorschau auch deaktivieren. Flexibler wird auch die Farbauswahl, für die im Texteditor wie auch in weiteren Werkzeugen nun eine Pipette zur Verfügung steht. Per Mausklick können die Anwender so gezielt einen Farbwert aus der Leinwand aufnehmen, um ihn für Texte, Schattierungen oder Rahmen zu verwenden.

Schon mit Version 6 führte m.objects wichtige Neuerungen für die Verwendung von Videos ein, und Version 7 erweitert diese um interessante neue Funktionen. So ist es nun möglich, frei wählbare Zeitabschnitte auf der Timeline zu markieren, um anschließend exakt diese Bereiche der Show als Videos zu exportieren. Darüber hinaus bietet m.objects v7 auch neue Video-Exportformate an. Mit dem Einzelbild-Export erstellt das Programm eine Videodatei aus einzelnen Vollbildern, die insbesondere für die Weiterverarbeitung in anderen Schnittprogrammen geeignet ist. Vor allem steht auch die weit verbreitete H.264-Kompression zur Verfügung, die den Inhalt besonders effizient, schnell und in hoher Qualität komprimiert. Die Videos sind universell einsetzbar für Media Player, TV-Geräte, Apple- und Android-Tablets, BluRay-Player und Internet-Anwendungen. Der Export vordefinierter Bereiche einer Show beschränkt sich dabei nicht allein auf Videos, sondern kann in gleicher Weise für die Ausgabe von EXE-Dateien verwendet werden.

Auch das QuickBlending zur einfachen Erstellung außergewöhnlicher Bildübergänge in unterschiedlichsten Variationen erhält mit der neuen m.objects-Version deutlich mehr gestalterischen Freiraum: Das Zentrum der Blenden-Animation lässt sich beliebig verschieben, um Ablauf und Ausrichtung der Animation optimal an die verwendeten Motive anzupassen. Eine Verlaufsblende bietet zusätzlich die Möglichkeit, der Überblendung eine überlagerte Bewegungsrichtung zu verleihen.

Weitere Neuerungen für spezielle Einsatzzwecke runden die neue m.objects-Version 7 ab. Weitere Informationen dazu gibt es auf der Webseite des Herstellers www.mobjects.com.

## **Pressekontakt:**

m.objects Präsentationstechnik e.K. Stefan Schuster, Öffentlichkeitsarbeit Dahlweg 112 48153 Münster Fon: +49 (251) 97 43 63 14 Fax: +49 (251) 97 43 63 11 E-Mail: info@mobjects.com